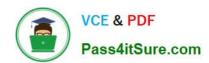

## 1Z0-877<sup>Q&As</sup>

Oracle Solaris 10 System Administrator Certified Professional Exam,
Part I

### Pass Oracle 1Z0-877 Exam with 100% Guarantee

Free Download Real Questions & Answers PDF and VCE file from:

https://www.pass4itsure.com/1Z0-877.html

100% Passing Guarantee 100% Money Back Assurance

Following Questions and Answers are all new published by Oracle
Official Exam Center

- Instant Download After Purchase
- 100% Money Back Guarantee
- 365 Days Free Update
- 800,000+ Satisfied Customers

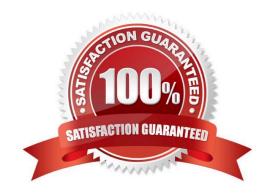

# VCE & PDF Pass4itSure.com

#### https://www.pass4itsure.com/1Z0-877.html

2021 Latest pass4itsure 1Z0-877 PDF and VCE dumps Download

#### **QUESTION 1**

The following command has been issued: mirror c1t1d0 c2t1d0 mirror c4t0d0 c5t0d0 Which answer describes the type of device that has been created by issuing this command?

- A. A ZFS two-way mirrored device.
- B. Two ZFS, three-way mirrored devices.
- C. A ZFS mirrored pool.
- D. A ZFS pool with two, two-way mirrors.

Correct Answer: D

#### **QUESTION 2**

A junior administrator wants to mount an XFS file system on a Solaris 10 OS workstation. This file system is NOT supported in the Solaris OS. Which five file systems are natively supported in the Solaris 10 OS? (Choose five.)

- A. UDFS
- B. NTFS
- C. HSFS
- D. PCFS
- E. VFS
- F. UFS
- G. DFS
- H. NFS

Correct Answer: ACDFH

#### **QUESTION 3**

There is a problem on a SPARC-based system that has several permanent, customized device aliases. The system\\'s use of these aliases needs to be temporarily disabled, so that when the problem is cleared, they can be enabled without having to redefine them. Which sequence of OBP commands will temporarily disable the customized device aliases defined on the system?

- A. use-nvramrc=falsereset
- B. use-nvramrc?=falsereset

# VCE & PDF Pass4itSure.com

#### https://www.pass4itsure.com/1Z0-877.html

2021 Latest pass4itsure 1Z0-877 PDF and VCE dumps Download

C. setenv use-nvramrc? Falsereset

D. setenv use-nvramrc?=falsereset

Correct Answer: C

#### **QUESTION 4**

You want to backup an active ZFS file system named dbase. When listing the information on the file system, the following information is displayed:

| NAME       | USED  | AVAIL | REFER | MOUNTPO              |
|------------|-------|-------|-------|----------------------|
| data/dbase | 24.5K | 72.8G | 24.5K | MOUNTPOl<br>/data/dl |

Rather than unmount the file system and make it unavailable during the backup, you want to create a point in time snapshot of the file system and backup that snapshot. Which command is used to create a point in time snapshot of the dbase file system?

- A. zfs clone data/dbase data/sdbase/dbase\_snapshot
- B. zfs snapshot files/data data\_snapshot
- C. fssnap -F ufs -o bs=/var/tmp /data/dbase /dev/fssnap/0
- D. zfs snapshot data/dbase@ dbase\_snapshot

Correct Answer: D

#### **QUESTION 5**

You have a SPARC-based system with a graphical monitor, but you want to install the OS in text mode. What is the correct command to start the interactive install?

- A. boot
- B. boot cdrom
- C. boot cdrom -text
- D. boot cdrom -nowin

Correct Answer: D

#### **QUESTION 6**

The printer1 printer has malfunctioned and it will be some time before it can be repaired. Another printer, printer2, is available and functional.

Which command or command sequence shifts the pending jobs from printer1 to printer2, and leaves the queue for printer1 to reject requests?

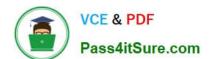

#### https://www.pass4itsure.com/1Z0-877.html

2021 Latest pass4itsure 1Z0-877 PDF and VCE dumps Download

A. Ipmove printer2 printer1

B. lpadmin -x printer1; reject printer1

C. lpadmin -m printer1 printer2; reject printer1

D. Ipmove printer1 printer2; reject printer1

Correct Answer: D

#### **QUESTION 7**

As system administrator, you are asked to install an additional internal disk into a SPARC-based workstation that is needed to store application data.

Which two procedures present the new disk to the Solaris 10 OS? (Choose two.)

- A. 1) execute # init 5 2) install the new disk into the workstation 3) power on the workstation 4) using vi, manually edit the /etc/path\_to\_inst file and add an entry for the new disk 5) execute # init 6
- B. 1) execute # touch /reconfigure 2) execute # init 5 3) install the new disk into the workstation 4) power on the workstation
- C. 1) execute # init 0 2) at the ok prompt, type setenv auto-boot? false 3) power off the workstation 4) install the new disk into the workstation 5) power on the workstation 6) at the ok prompt, type setenv auto-boot? true 7) at the ok prompt, type boot -r
- D. 1) execute # halt 2) power off the workstation 3) install the new disk into the workstation 4) power on the workstation 5) at the ok prompt, type boot -x
- E. 1) execute # devsfadm -C disk

Correct Answer: BC

#### **QUESTION 8**

You have installed a package called SUNWvts onto your system. Where is the information about every file and directory contained in this package stored?

- A. /var/sadm/messages
- B. In your home directory.
- C. /var/spool/SUNWvts
- D. /var/sadm/install/contents
- E. /var/adm/installed/contents
- F. /etc/default/installed/packages/information

Correct Answer: D

# VCE & PDF Pass4itSure.com

#### https://www.pass4itsure.com/1Z0-877.html

2021 Latest pass4itsure 1Z0-877 PDF and VCE dumps Download

#### **QUESTION 9**

As the Solaris OS administrator in your department, you have been asked to upgrade a SPARC- based server currently running Solaris 8 OS to the latest Solaris 10 OS release. This server is critical to the department\\'s productivity, so this upgrade must be done with minimal downtime and must allow for rollback to the previous version.

| upgrade must be done with minimal downtime and must allow for rollback to the previous version. |
|-------------------------------------------------------------------------------------------------|
| Which installation method should you use?                                                       |

A. Live Upgrade

B. WAN boot installation

C. Custom JumpStart

D. Flash Archive

Correct Answer: A

#### **QUESTION 10**

Given the /etc/dumpdates file entry:

/dev/rdsk/c0t0d0s7 0 Mon Jan 10 23:59:59 2005 /dev/rdsk/c0t0d0s7 2 Mon Jan 17 23:59:59 2005 /dev/rdsk/c0t0d0s7 5 Mon Jan 24 23:59:59 2005 /dev/rdsk/c0t0d0s7 9 Mon Jan 31 23:59:59 2005

A backup of files that have been modified or created since January 18th is required.

Which level must you supply to the ufsdump command to achieve this?

A. level 4

B. level 6

C. level 9

D. level 2

Correct Answer: A

#### **QUESTION 11**

The power-on self-test (POST) information on a SPARC-based workstation needs to be viewed while it executes. What actions should you take?

A. Bring the machine to the ok prompt, then type the boot -a command.

B. Bring the machine to the ok prompt, then type the reset-all command.

C. Attach a terminal device to serial port A with a null modem cable and turn the machine on.

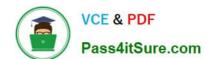

#### https://www.pass4itsure.com/1Z0-877.html

2021 Latest pass4itsure 1Z0-877 PDF and VCE dumps Download

D. With a graphic console and keyboard attached, turn the machine on, then press the Ctrl-Alt- Backspace key combination.

Correct Answer: C

#### **QUESTION 12**

You need to change the hostname and IP address of a server. Without manually editing all of the required files, which command can be run to restore a system configuration to an unconfigured state, ready to be reconfigured again restore a system configuration to an unconfigured state, ready to be reconfigured again?

- A. /usr/sbin/sys-unconfig
- B. /usr/sbin/unconfig
- C. /sbin/ipconfig
- D. /usr/sbin/set\_parms initial

Correct Answer: A

Latest 1Z0-877 Dumps

1Z0-877 VCE Dumps

1Z0-877 Exam Questions

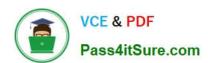

To Read the Whole Q&As, please purchase the Complete Version from Our website.

### Try our product!

100% Guaranteed Success

100% Money Back Guarantee

365 Days Free Update

**Instant Download After Purchase** 

24x7 Customer Support

Average 99.9% Success Rate

More than 800,000 Satisfied Customers Worldwide

Multi-Platform capabilities - Windows, Mac, Android, iPhone, iPod, iPad, Kindle

We provide exam PDF and VCE of Cisco, Microsoft, IBM, CompTIA, Oracle and other IT Certifications. You can view Vendor list of All Certification Exams offered:

https://www.pass4itsure.com/allproducts

### **Need Help**

Please provide as much detail as possible so we can best assist you. To update a previously submitted ticket:

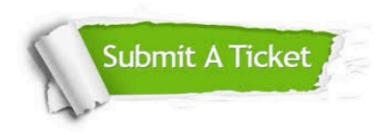

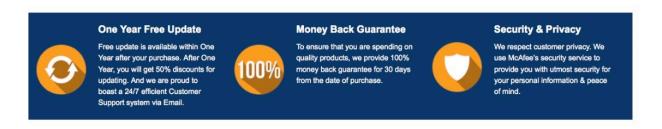

Any charges made through this site will appear as Global Simulators Limited.

All trademarks are the property of their respective owners.

Copyright © pass4itsure, All Rights Reserved.